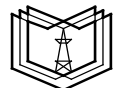

#### МИНИСТЕРСТВО НАУКИ И ВЫСШЕГО ОБРАЗОВАНИЯ РОССИЙСКОЙ ФЕДЕРАЦИИ

#### **Федеральное государственное бюджетное образовательное учреждение высшего образования «КАЗАНСКИЙ ГОСУДАРСТВЕННЫЙ ЭНЕРГЕТИЧЕСКИЙ УНИВЕРСИТЕТ» (ФГБОУ ВО «КГЭУ»)**

#### **К Г Э У**

**АКТУАЛИЗИРОВАНО** Решением Ученого совета ИЦТЭ КГЭУ Протокол №7 от 19.03.2024

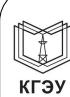

Подписан: ФГБОУ ВО «КАЗАНСКИЙ ГОСУДАРСТВЕННЫЙ ЭНЕРГЕТИЧЕСКИЙ УНИВЕРСИТЕТ»<br>Владелец: Беляев Эдуард Ирекович Директор Института цифровых технологий и экономики<br>Сертификат: 01E4B4530091B044A4464D6B8C379A8EBA<br>Действителен с 04.10.2023 по 04.10.2024 УТВЕРЖДАЮ

Директор ИЦТЭ

*Наименование института*

\_\_\_\_\_\_\_\_\_\_\_\_\_\_\_\_\_ Э.И. Беляев

«30» 2023 г.

# **РАБОЧАЯ ПРОГРАММА ДИСЦИПЛИНЫ**

# Б1.В.ДЭ.01.02.03 Микропроцессорные средства в мехатронике и робототехнике

*( Код и наименование дисциплины в соответствии с РУП)*

Направление подготовки 15.03.06 Мехатроника и робототехника\_

(*Код и наименование направления подготовки*)

Квалификация Бакалавр

(*Бакалавр / Магистр*)

# Программу разработал(и):

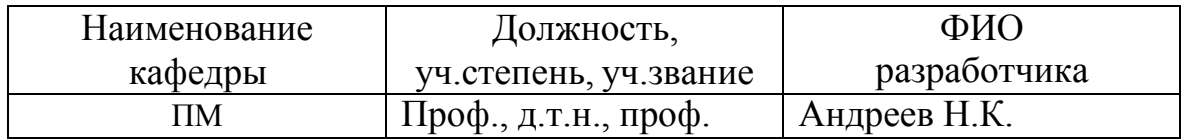

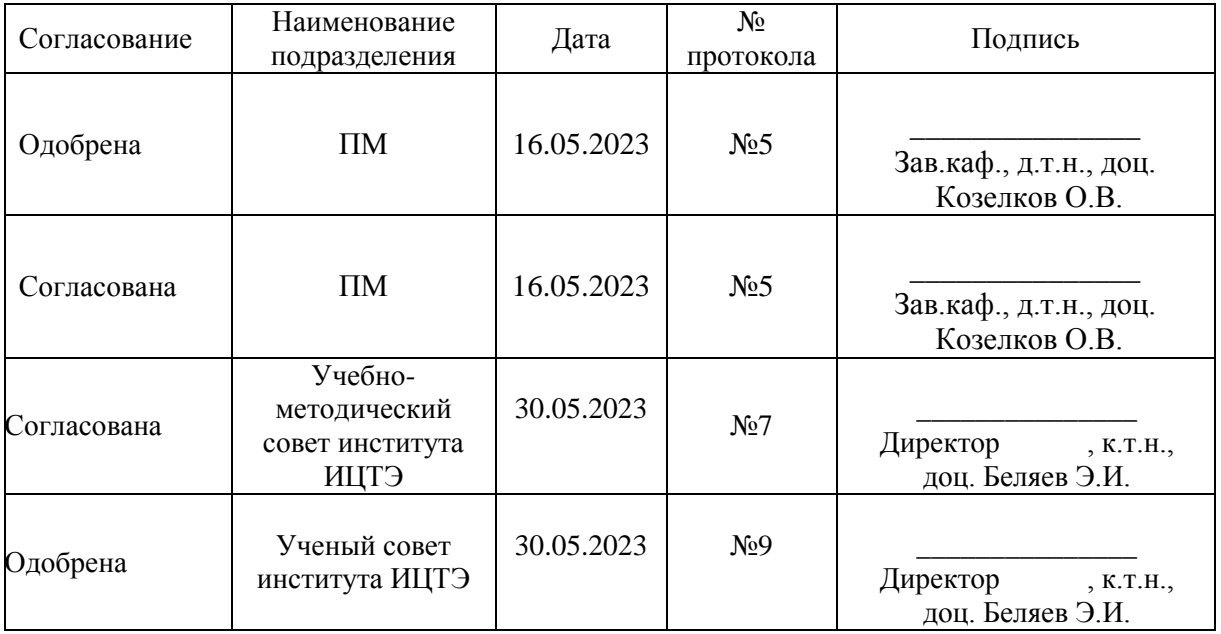

Целью освоения дисциплины Микропроцессорные средства в мехатронике и робототехнике является:

1. Курс «Микропроцессорные средства в мехатронике и робототехнике» является научной основой разработки и исследования схем управления устройствами и технологическими процессами на базе микропроцессорных систем. Поэтому цель изучения дисциплины – дать обучающемуся знания, умения и практические навыки, необходимые для последующего изучения специальных технических дисциплин, а также дальнейшей его деятельности по разработке и использованию схем управления устройствами и технологическими процессами.

Задачами дисциплины являются:

1. Изучение физических основ и архитектуры микропроцессоров, основного элементного базиса аналоговых и цифровых интегральных микросхем, основы расчета и проектирования систем управления на основе различного типа микропроцессорных систем применительно к задачам мехатроники и робототехники.

Компетенции и индикаторы, формируемые у обучающихся:

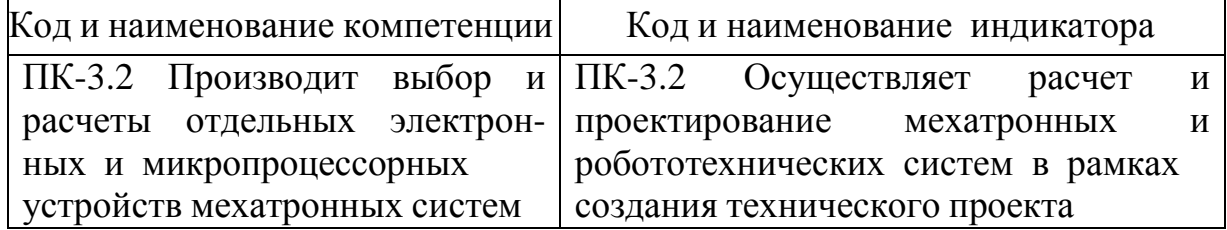

#### **2. Место дисциплины в структуре ОП**

Предшествующие дисциплины (модули), практики, НИР, др.

– 5 сем. - Б1.В.01.02 Основы мехатроники и робототехники;

- 6 сем. - Б1.В.01.04.Управление мехатронными и робототехническими системами.

Дисциплина изучается в 7 семестре.

Последующие дисциплины (модули), практики, НИР, др.

- 7,8 сем. – Б1.В.01.04. Управляемый электропривод мехатронных и робототехнических систем;

- 8 сем. - Б1.В.ДЭ.01.02.06 Оптимальное управление мехатронными системами.

#### **3. Структура и содержание дисциплины**

# **Структура дисциплины**

Для очной формы обучения

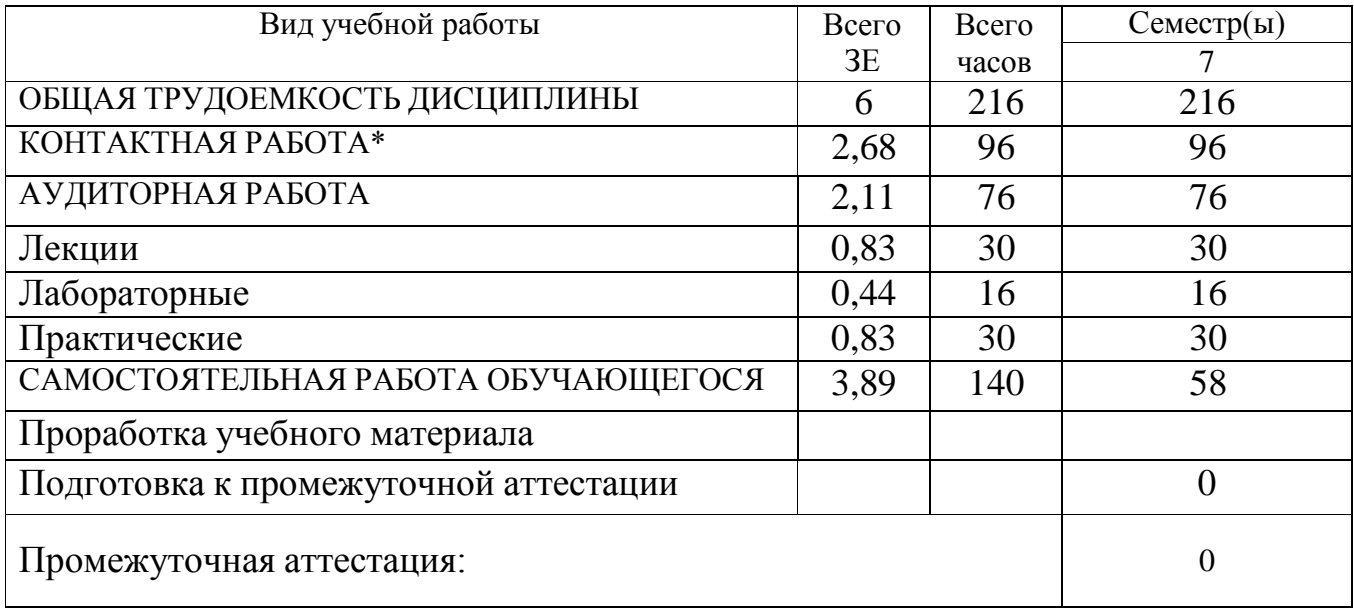

#### **Содержание дисциплины, структурированное по разделам и видам занятий**

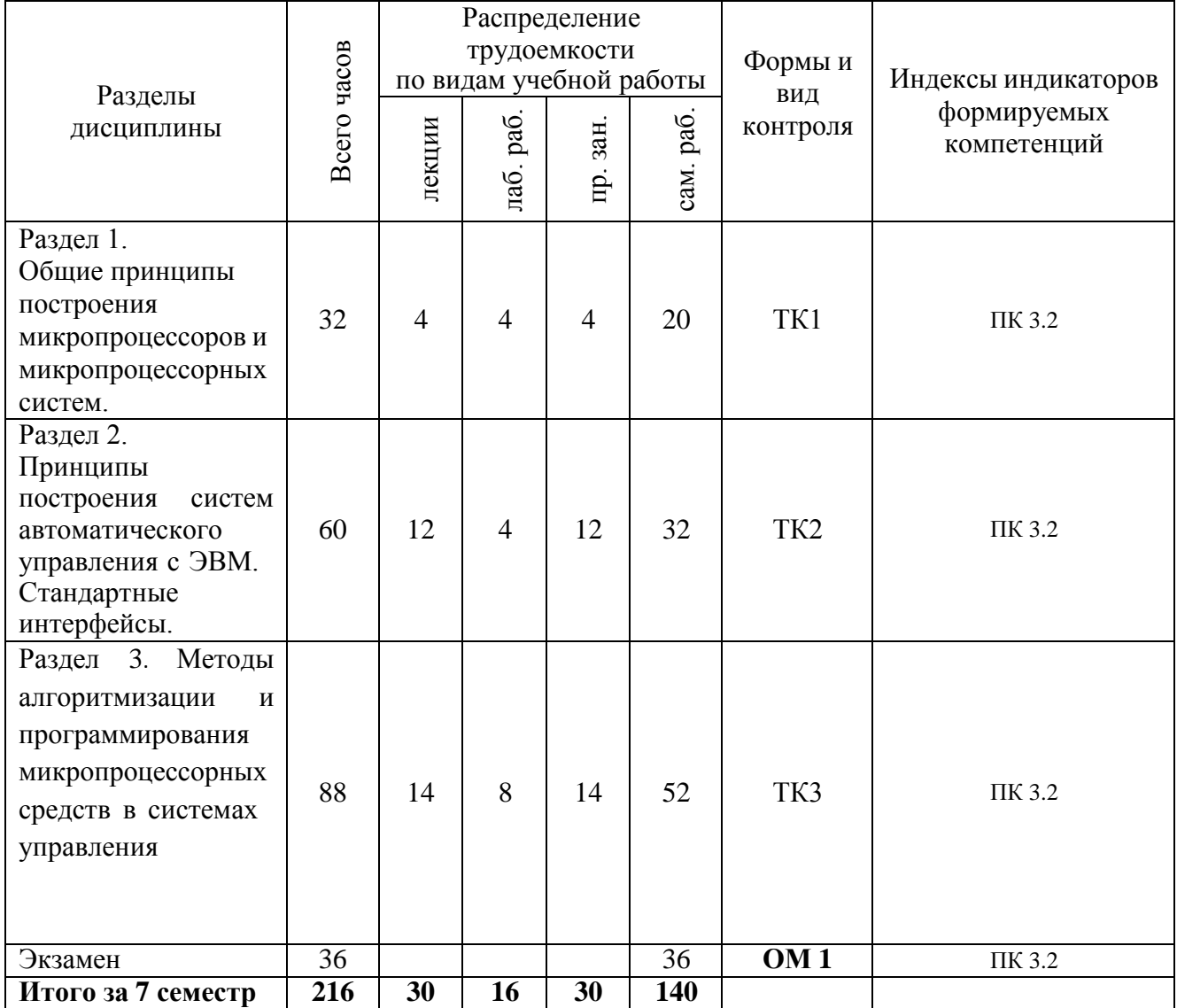

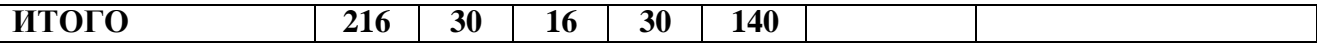

#### **Содержание дисциплины**

#### Раздел 1. **Общие принципы построения микропроцессоров и микропроцессорных систем**.

Тема 1.1. Принцип действия и классификация ЭВМ. Виды сообщений. Структура ЭВМ. Общие сведения о микропроцессорах и микропроцессорных системах. Способы формирования адреса команды.

Тема 1.2. Разновидности процессоров. Два типа архитектуры микропроцессоров.

Тема 1.3. Принцип работы процессора. Работа процессора по прерыванию. Описание цикла считывания и записи в память.

Тема 1.4. Прямой доступ к памяти.

# Раздел 2. **Принципы построения систем автоматического управления с ЭВМ. Стандартные интерфейсы**

Тема 2.1. Система управления с программируемыми логическими контроллерами.

Тема 2.2. Автоматизированные производственные системы. Структура АСУ. Определение интерфейса.

Тема 2.3. Функции АСУ нижнего уровня.

Тема 2.4. Локальное логическое управление технологического оборудования дискретного действия.

Тема 2.5. Задачи связи с оператором. Задачи коммуникационных обменов данными.

Тема 2.6. Стандартные интерфейсы: интерфейс ISA, параллельный интерфейс, последовательный интерфейс.

Тема 2.7. Виды сигналов ввода-вывода. Способы оцифровки непрерывных сигналов. Квантование по времени и квантование по уровню.

Тема 2.8.Выбор ЦАП и АЦП по разрядности и быстродействию. Теорема Котельникова.

Тема 2.9. Устройство выборки и хранения.

Тема 2.10. Интерфейсы периферийных устройств. Специализированная многофункциональная программируемая БИС для ввода и вывода информации – адаптеры ввода-вывода. Форматы и режимы работы.

Тема 2.11. Другие способы организации интерфейса. Интерфейс устройства ввода.

Тема 2.12. Промышленные модули ввода-вывода сигналов в ЭВМ с устройствами гальванической развязки.

Тема 2.13. Пример промышленного регулятора температуры.

Тема 2.14. Свойства цифровых систем управления. Структура цифровой СУ.

Тема 2.15. Передаточная функция рекурсивного цифрового фильтра.

Импульсная характеристика рекурсивного цифрового фильтра.

Тема 2.16. Передаточная функция ЦАП цифровой СУ. Экстраполяторы нулевого и первого порядка.

Тема 2.17. Разностное уравнение цифрового ПИД-регулятора. Программная реализация ПИД-регулятора.

Раздел 3. **Методы алгоритмизации и программирования микропроцессорных средств в системах управления**

Тема 3.1. Программная реализация логических функций.

Тема 3.2. Методы разработки прикладных программ для ПЛК.

Тема 3.3. Табличный метод.

Тема 3.4. Временные диаграммы.

Тема 3.5. Шаговые диаграммы.

Тема 3.6. Потоковые блок схемы.

Тема 3.7. Графы переходов.

Тема 3.8. Схема регулирования уровня рабочей жидкости в резервуаре в пределах от нижнего уровня до верхнего уровня.

Тема 3.9. Алгоритмизация САУ и выбор ЭВМ. Алгоритмическое описание и процедурная модель. Словесная, графическая, структурная и операторная формы записи алгоритмов.

Тема 3.10. Структурное представление процедурной модели пуска турбины.

Тема 3.11. Алгоритмы контроля (алгоритмы сбора и обработки первичной обработки информации). Диагностический контроль. Сглаживание данных. Алгоритм процедурной модели процесса управления.

Тема 3.12. Алгоритм формирования управляющего воздействия. Программаторы.

Тема 3.13. Схема системы регулирования скорости электродвигателя. Тема 3.14. Схема микроконтроллера для регулирования процессов с запаздыванием. Адаптивная 4-уровневая СУ с микроэвм. Пример использования микроконтроллера для регулирования скорости ЭД.

Тема 3.15. Пример микропроцессорной системы управления. Типовые функции МП-систем. Структура микропроцессорной системы. Назначение портов и их адреса. Распределение разрядов порта КЕ.

Тема 3.16. Программирование временных задержек. Блок-схема алгоритма временной задержки. Количество тактов программы временной задержки.

Тема 3.17. Программное обслуживание АЦП. Блок-схема алгоритма ввода данных через АЦП. Блок-схема алгоритма ввода данных по сигналу АЦП. Схема программно-аппаратного АЦП.

### **Тематический план практических занятий**

Практика 1. Работа с ПЛК Simatic S7-200.

Практика 2. Основы работы с пакетом программирования STEP 7- Micro/WIN 32.

Тема 2.1. Среда Step7-Micro/WIN

Практика 3.

Тема 3.1. Операции сравнения

Тема 3.2. Счетчики и таймеры

Практика 4. Компиляция, загрузка и тестирование программы в пакете STEP 7-Micro/WIN 32.

Тема 4.1. Математические команды и преобразование типов переменных.

Тема 4.2. Подпрограммы и прерывания.

Практика 5. Компиляция, загрузка и тестирование программы в пакете STEP 7-Micro/WIN 32.

Тема 5.1. Указатели и косвенная адресация.

Тема 5.2. Аналоговые входы и выходы, встроенные потенциометры.

Практика 6. Продолжение темы занятия №5

Тема 6.1. Цикл FOR-NEXT.

Тема 6.2. Управление последовательностью операций.

Практика 7. Примеры разработки прикладной программы.

Тема 7.1. Управление автоматизированными воротами.

Тема 7.2. Электронное табло.

Практика 8. Примеры разработки прикладной программы. Тема 8.1. Управление светофорами перекрестка.

Практика 9. Примеры разработки прикладной программы.

Тема 9.1. Кодовый замок.

Практика 10. Примеры разработки прикладной программы. Тема 10.1. Электронное табло.

Практика 11. Примеры разработки прикладной программы. Тема 11.1. Система управления гирляндой

Практика 12. Примеры разработки прикладной программы.

Тема 10.1. Автоматизация освещения.

Практика 13. Примеры разработки прикладной программы.

Тема 13.1. Автоматическое поддержание заданной температуры воды.

Практика 14. Примеры разработки прикладной программы.

Тема 14.1. Система автоматического поддержания температуры в помещении.

Практика 15. Подведение итогов.

Тема 15.1. Подведение итогов. Ликвидация долгов по дисциплине.

# Тематический план лабораторных работ

1. Лабораторная работа №1. «Программирование ПЛК SIMATIC S7-200».

2. Лабораторная работа №2. «Реализация 7-ми сегментной индикации».

3. Лабораторная работа №3. Модель «Калькулятор».

4. Лабораторная работа №4. «Регулятор уровня рабочей жидкости в резервуаре».

## Курсовой проект /курсовая работа

Данный вид работы не предусмотрен учебным планом.

# 4. Оценивание результатов обучения

Оценивание результатов обучения по дисциплине осуществляется в рамках текущего контроля и промежуточной аттестации, проводимых по балльно-рейтинговой системе (БРС).

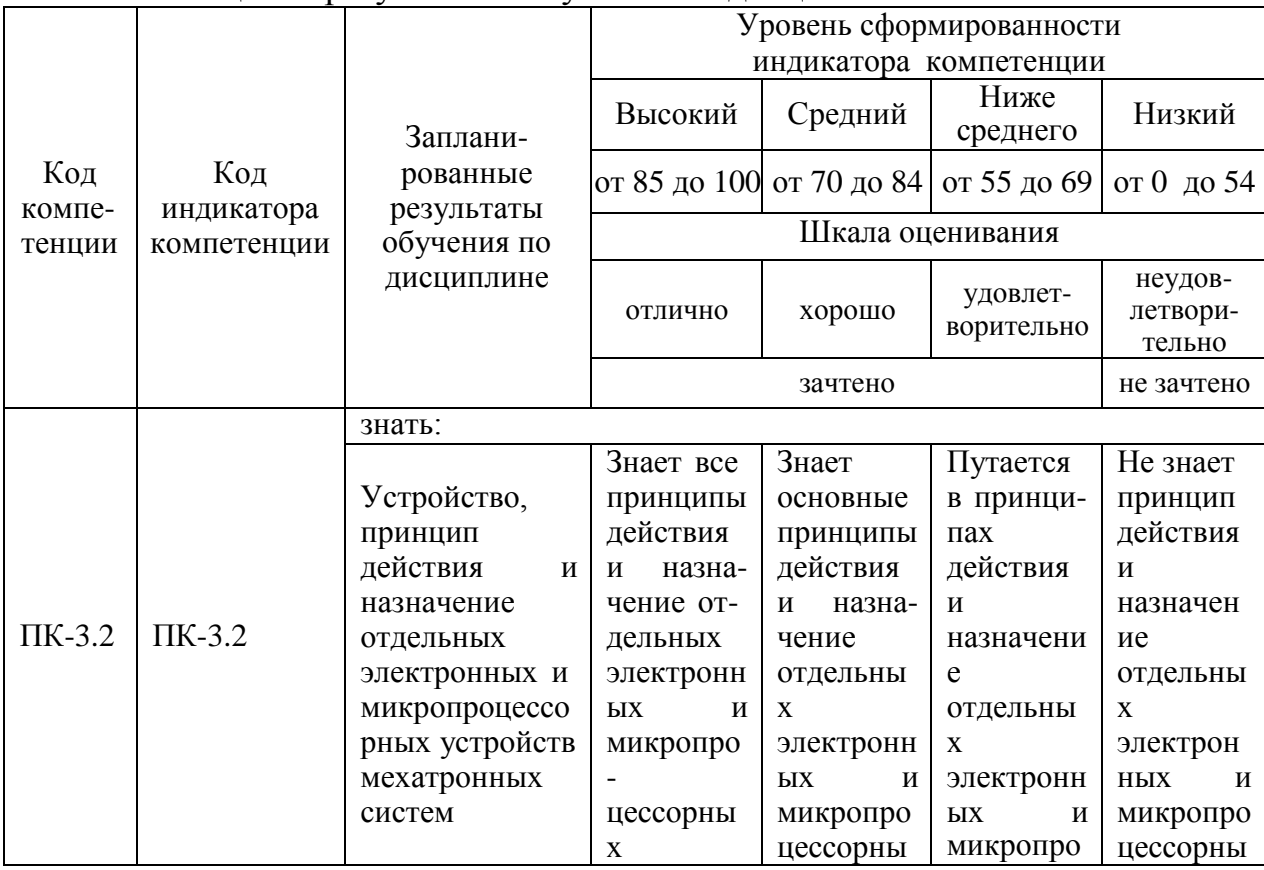

Шкала оценки результатов обучения по дисциплине:

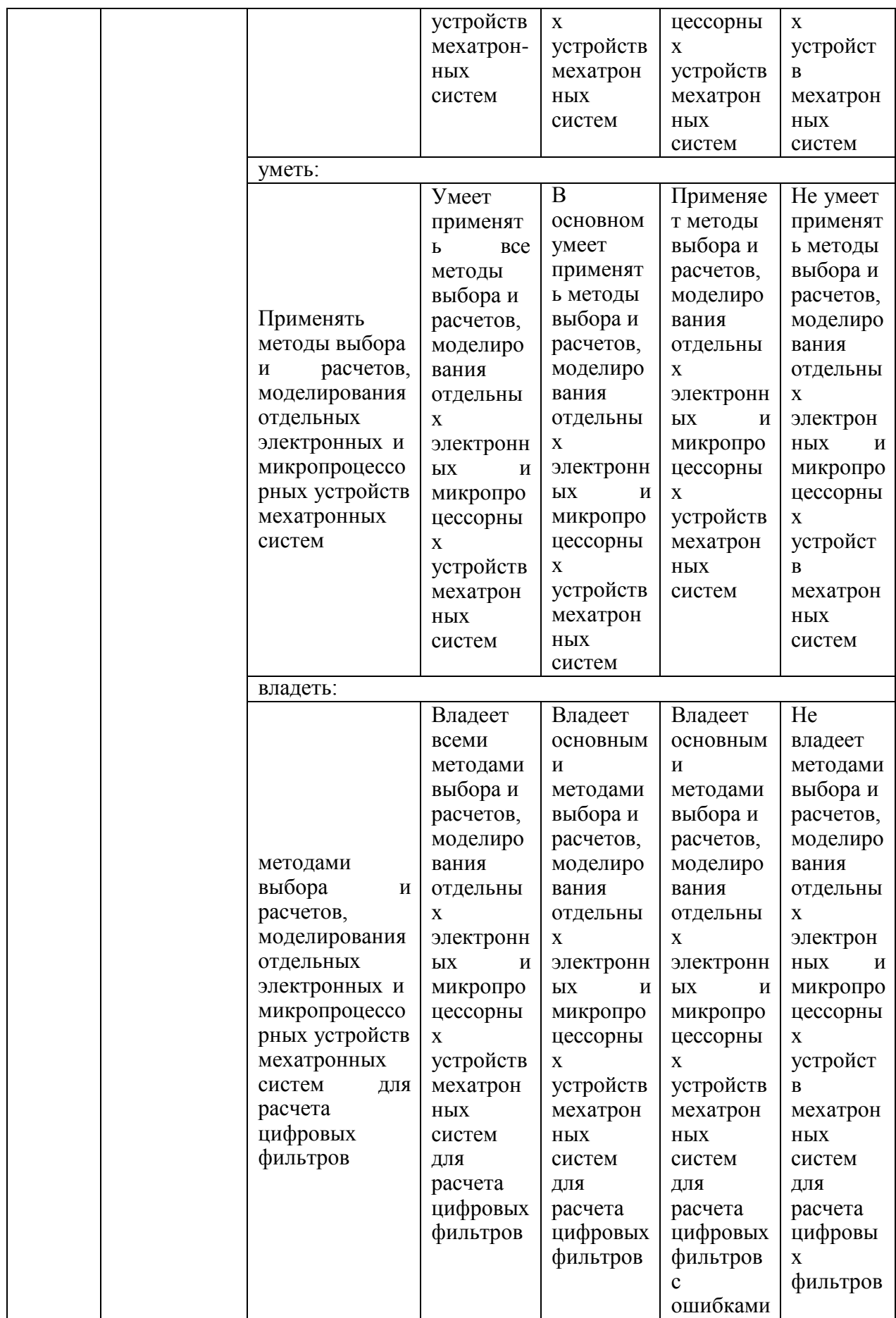

Оценочные материалы для проведения текущего контроля и промежуточной аттестации приведены в Приложении к рабочей программе дисциплины.

Полный комплект заданий и материалов, необходимых для оценивания результатов обучения по дисциплине, хранится на кафедре разработчика.

## **5. Учебно-методическое и информационное обеспечение дисциплины**

#### **Учебно-методическое обеспечение**

Основная литература

1. Гильфанов К.Х. Микропроцессорные системы управления: Учебное пособие. – Казань: Казан. гос. энерг. ун-т, 2006.

2. Программные средства микропроцессорного управления объектами мехатронных систем : Методические указания по выполнению лабораторных работ /Сост.: Н.К. Андреев, А.С. Малацион, Р.М. Баязитов. – Казань: Казан. гос. энерг. ун-т, 2018. – 38 с.

Дополнительная литература

1. Нестеров, К.Е. Программирование промышленных контроллеров : учеб.-метод. пособие / К.Е. Нестеров, А.М. Зюзев.— Екатеринбург : Изд-во Урал. ун-та, 2019.— 96 с. : ил.

2. Siemens. Программируемые логические контроллеры. Ч.1. Аппаратные и программные средства ПЛК.

3. Siemens. Программируемые логические контроллеры. Ч.2. Программирование ПЛК.

4. Siemens. Программируемые логические контроллеры. Ч.3. Основы разработки программ для ПЛК. / УИЦ ЗАО «Экоинвент»

(Примечание: *Любая другая литература, которая рекомендуется лектором по данной дисциплине).*

#### **Информационное обеспечение**

Электронные и интернет-ресурсы

https://e.lanbook.com/

Профессиональные базы данных / Информационно-справочные системы

Нет

Лицензионное и свободно распространяемое программное обеспечение дисциплины

MatLab, программы в пакете STEP 7-Micro/WIN 32.

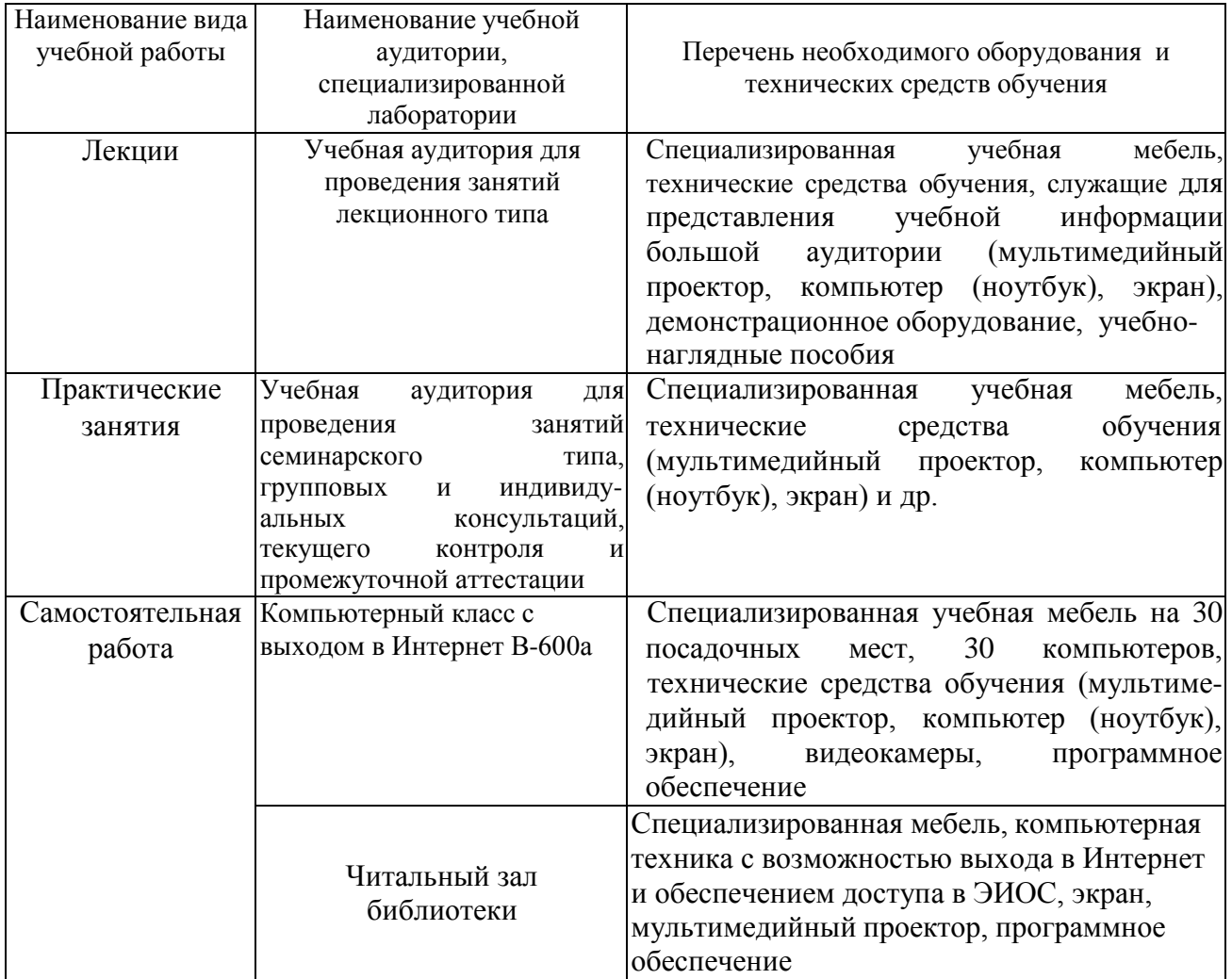

### **6. Материально-техническое обеспечение дисциплины**

# **7. Особенности организации образовательной деятельности для лиц с ограниченными возможностями здоровья и инвалидов**

Лица с ограниченными возможностями здоровья (ОВЗ) и инвалиды имеют возможность беспрепятственно перемещаться из одного учебно-лабораторного корпуса в другой, подняться на все этажи учебно-лабораторных корпусов, заниматься в учебных и иных помещениях с учетом особенностей психофизического развития и состояния здоровья.

Для обучения лиц с ОВЗ и инвалидов, имеющих нарушения опорнодвигательного аппарата, обеспечены условия беспрепятственного доступа во все учебные помещения. Информация о специальных условиях, созданных для

обучающихся с ОВЗ и инвалидов, размещена на сайте университета [www//kgeu.ru.](http://www.kgeu.ru/) Имеется возможность оказания технической помощи ассистентом, а также услуг сурдопереводчиков и тифлосурдопереводчиков.

Для адаптации к восприятию лицами с ОВЗ и инвалидами с нарушенным слухом справочного, учебного материала по дисциплине обеспечиваются следующие условия:

- для лучшей ориентации в аудитории, применяются сигналы оповещения о начале и конце занятия (слово «звонок» пишется на доске);

- внимание слабослышащего обучающегося привлекается педагогом жестом (на плечо кладется рука, осуществляется нерезкое похлопывание);

- разговаривая с обучающимся, педагогический работник смотрит на него, говорит ясно, короткими предложениями, обеспечивая возможность чтения по губам.

Компенсация затруднений речевого и интеллектуального развития слабослышащих обучающихся проводится путем:

- использования схем, диаграмм, рисунков, компьютерных презентаций с гиперссылками, комментирующими отдельные компоненты изображения;

- регулярного применения упражнений на графическое выделение существенных признаков предметов и явлений;

- обеспечения возможности для обучающегося получить адресную консультацию по электронной почте по мере необходимости.

Для адаптации к восприятию лицами с ОВЗ и инвалидами с нарушениями зрения справочного, учебного, просветительского материала, предусмотренного образовательной программой по выбранному направлению подготовки, обеспечиваются следующие условия:

- ведется адаптация официального сайта в сети Интернет с учетом особых потребностей инвалидов по зрению, обеспечивается наличие крупношрифтовой справочной информации о расписании учебных занятий;

- педагогический работник, его собеседник (при необходимости), присутствующие на занятии, представляются обучающимся, при этом каждый раз называется тот, к кому педагогический работник обращается;

- действия, жесты, перемещения педагогического работника коротко и ясно комментируются;

- печатная информация предоставляется крупным шрифтом (от 18 пунктов), тотально озвучивается;

- обеспечивается необходимый уровень освещенности помещений;

- предоставляется возможность использовать компьютеры во время занятий и право записи объяснений на диктофон (по желанию обучающихся).

Форма проведения текущей и промежуточной аттестации для обучающихся с ОВЗ и инвалидов определяется педагогическим работником в соответствии с учебным планом. При необходимости обучающемуся с ОВЗ, инвалиду с учетом их индивидуальных психофизических особенностей дается возможность пройти промежуточную аттестацию устно, письменно на бумаге, письменно на компьютере, в форме тестирования и т.п., либо предоставляется дополнительное время для подготовки ответа.

#### **8. Методические рекомендации для преподавателей по организации воспитательной работы с обучающимися.**

Методическое обеспечение процесса воспитания обучающихся выступает одним из определяющих факторов высокого качества образования. Преподаватель вуза, демонстрируя высокий профессионализм, эрудицию, четкую гражданскую позицию, самодисциплину, творческий подход в решении профессиональных задач, в ходе образовательного процесса способствует формированию гармоничной личности.

При реализации дисциплины преподаватель может использовать следующие методы воспитательной работы:

- методы формирования сознания личности (беседа, диспут, внушение, инструктаж, контроль, объяснение, пример, самоконтроль, рассказ, совет, убеждение и др.);

- методы организации деятельности и формирования опыта поведения (задание, общественное мнение, педагогическое требование, поручение, приучение, создание воспитывающих ситуаций, тренинг, упражнение, и др.);

- методы мотивации деятельности и поведения (одобрение, поощрение социальной активности, порицание, создание ситуаций успеха, создание ситуаций для эмоционально-нравственных переживаний, соревнование и др.)

При реализации дисциплины преподаватель должен учитывать следующие направления воспитательной деятельности:

*Гражданское и патриотическое воспитание:*

- формирование у обучающихся целостного мировоззрения, российской идентичности, уважения к своей семье, обществу, государству, принятым в семье и обществе духовно-нравственным и социокультурным ценностям, к национальному, культурному и историческому наследию, формирование стремления к его сохранению и развитию;

- формирование у обучающихся активной гражданской позиции, основанной на традиционных культурных, духовных и нравственных ценностях российского общества, для повышения способности ответственно реализовывать свои конституционные права и обязанности;

- развитие правовой и политической культуры обучающихся, расширение конструктивного участия в принятии решений, затрагивающих их права и интересы, в том числе в различных формах самоорганизации, самоуправления, общественно-значимой деятельности;

- формирование мотивов, нравственных и смысловых установок личности, позволяющих противостоять экстремизму, ксенофобии, дискриминации по социальным, религиозным, расовым, национальным признакам, межэтнической и межконфессиональной нетерпимости, другим негативным социальным явлениям.

*Духовно-нравственное воспитание:*

- воспитание чувства достоинства, чести и честности, совестливости, уважения к родителям, учителям, людям старшего поколения;

- формирование принципов коллективизма и солидарности, духа

милосердия и сострадания, привычки заботиться о людях, находящихся в трудной жизненной ситуации;

- формирование солидарности и чувства социальной ответственности по отношению к людям с ограниченными возможностями здоровья, преодоление психологических барьеров по отношению к людям с ограниченными возможностями;

- формирование эмоционально насыщенного и духовно возвышенного отношения к миру, способности и умения передавать другим свой эстетический опыт.

*Культурно-просветительское воспитание:*

- формирование эстетической картины мира;

- формирование уважения к культурным ценностям родного города, края, страны;

- повышение познавательной активности обучающихся.

*Научно-образовательное воспитание:*

- формирование у обучающихся научного мировоззрения;

- формирование умения получать знания;

- формирование навыков анализа и синтеза информации, в том числе в профессиональной области.

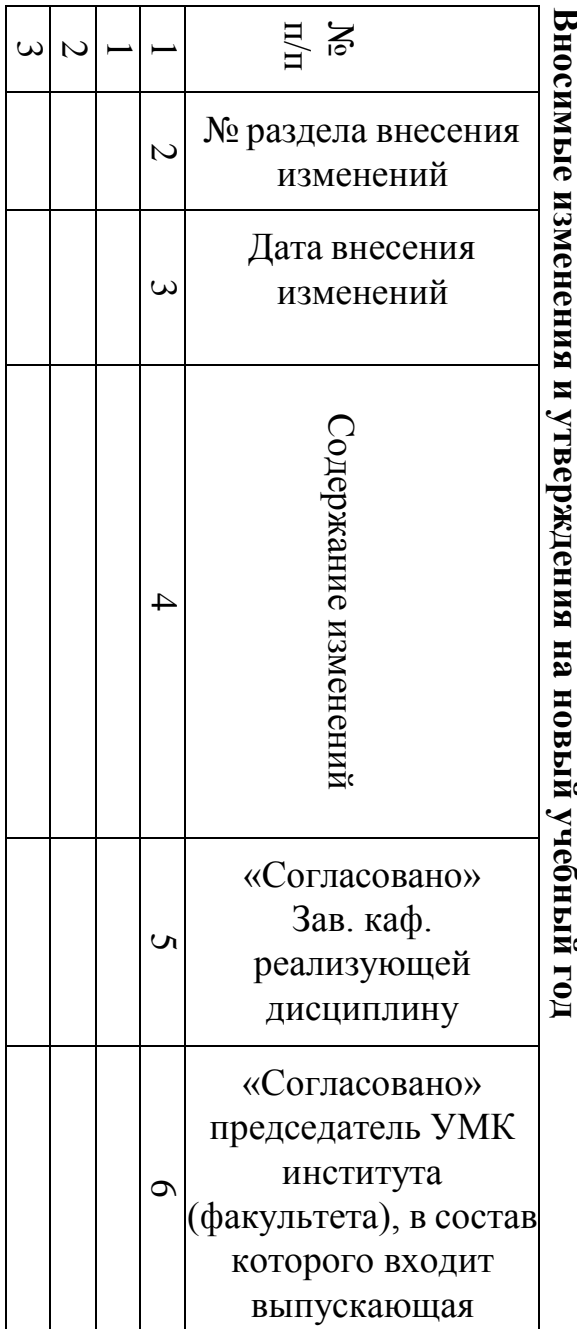

*Приложение к рабочей программе дисциплины*

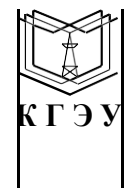

МИНИСТЕРСТВО НАУКИ И ВЫСШЕГО ОБРАЗОВАНИЯ РОССИЙСКОЙ ФЕДЕРАЦИИ **Федеральное государственное бюджетное образовательное учреждение высшего образования «КАЗАНСКИЙ ГОСУДАРСТВЕННЫЙ ЭНЕРГЕТИЧЕСКИЙ УНИВЕРСИТЕТ» (ФГБОУ ВО «КГЭУ»)**

# **ОЦЕНОЧНЫЕ МАТЕРИАЛЫ по дисциплине**

Б1.В.ДЭ.01.02.03 Микропроцессорные средства в мехатронике и робототехнике

*(Наименование дисциплины в соответствии с учебным планом)*

г. Казань, 2023

Оценочные материалы по дисциплине, предназначенны для оценивания результатов обучения на соответствие индикаторам достижения компетенций.

Оценивание результатов обучения по дисциплине осуществляется в рамках текущего контроля (ТК) и промежуточной аттестации, проводимых по балльно-рейтинговой системе (БРС).

# **1.Технологическая карта**

Семестр 1

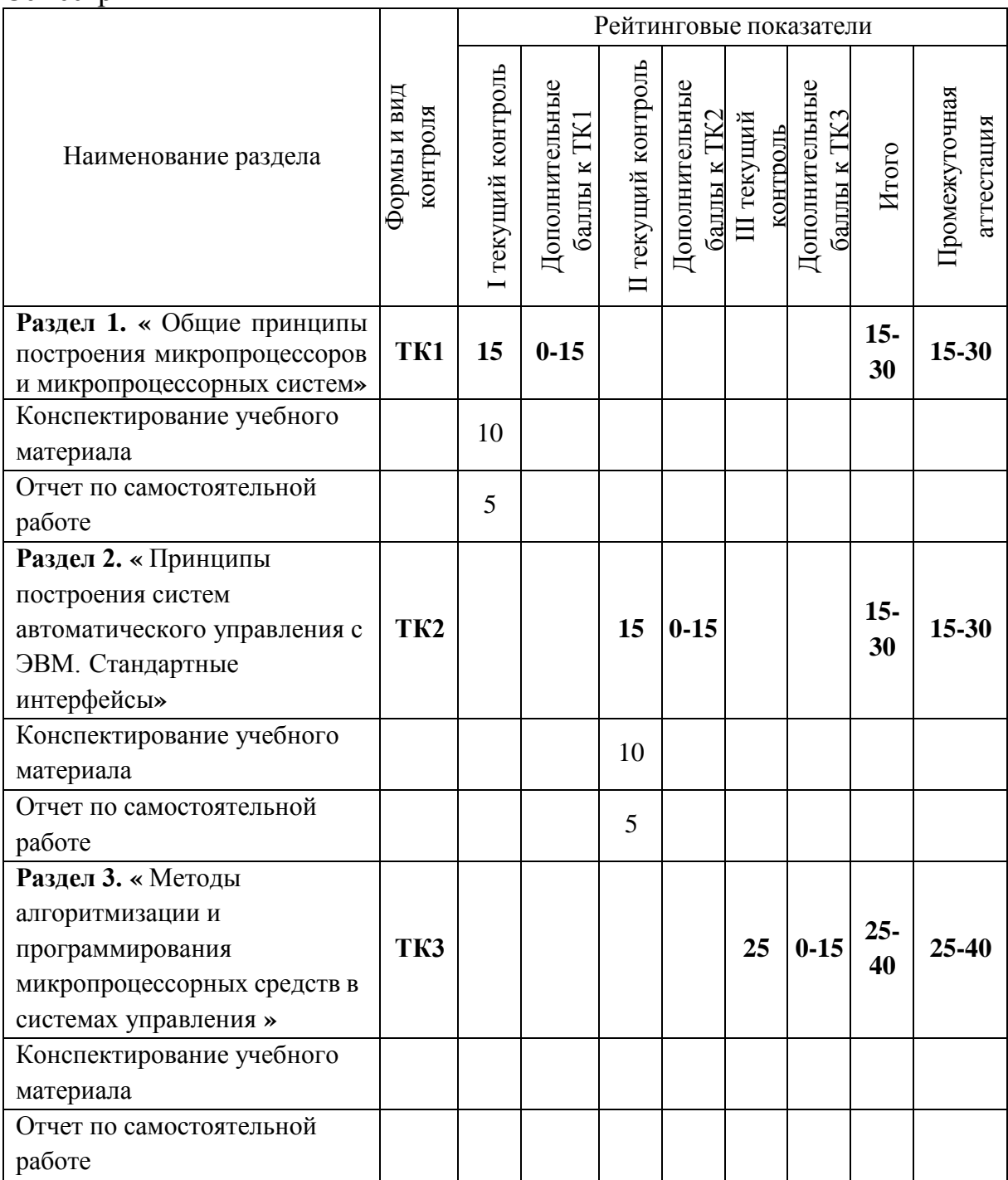

# 2. Оценочные материалы текущего контроля и промежуточной аттестации<br>Шкала оценки результатов обучения по дисциплине:

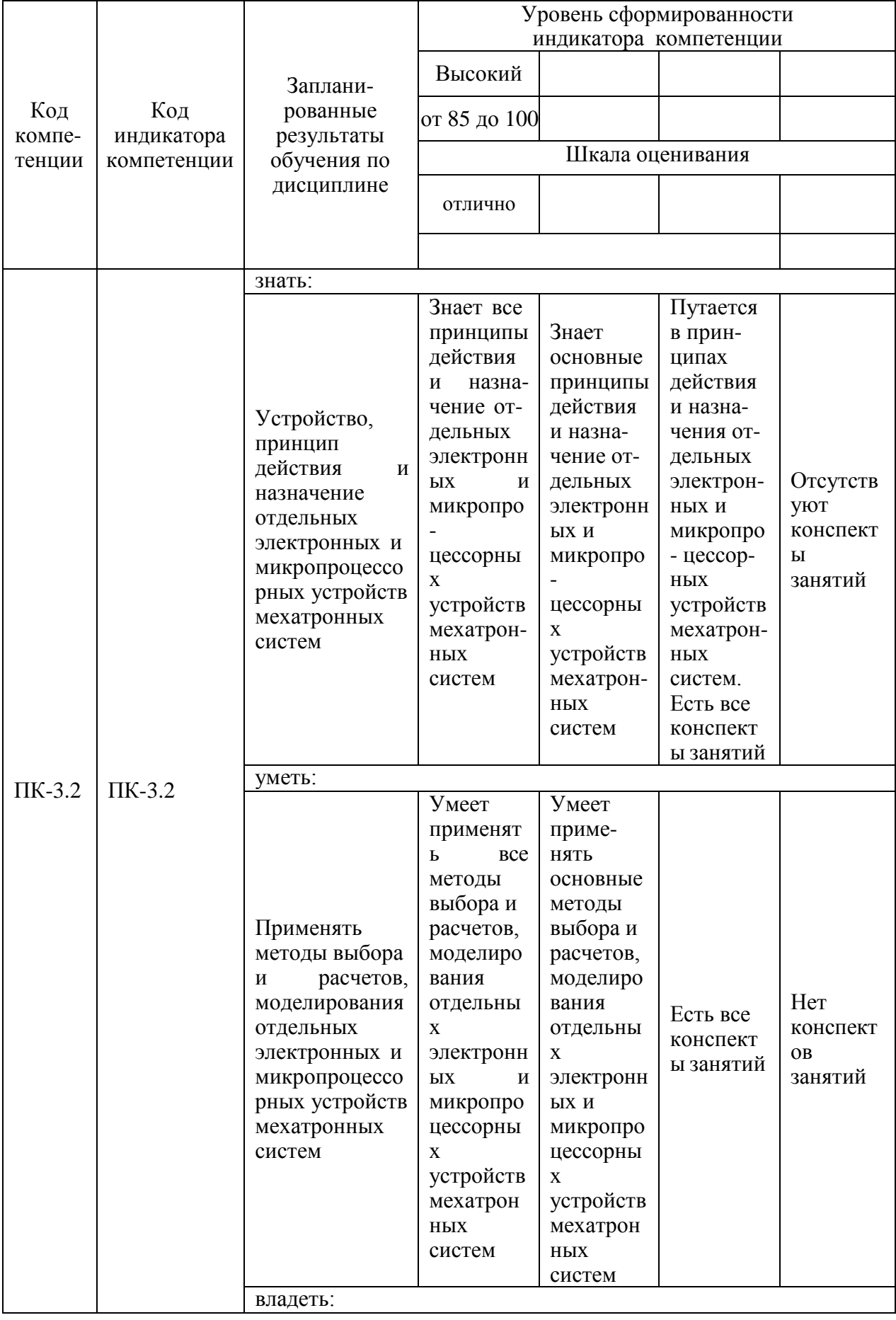

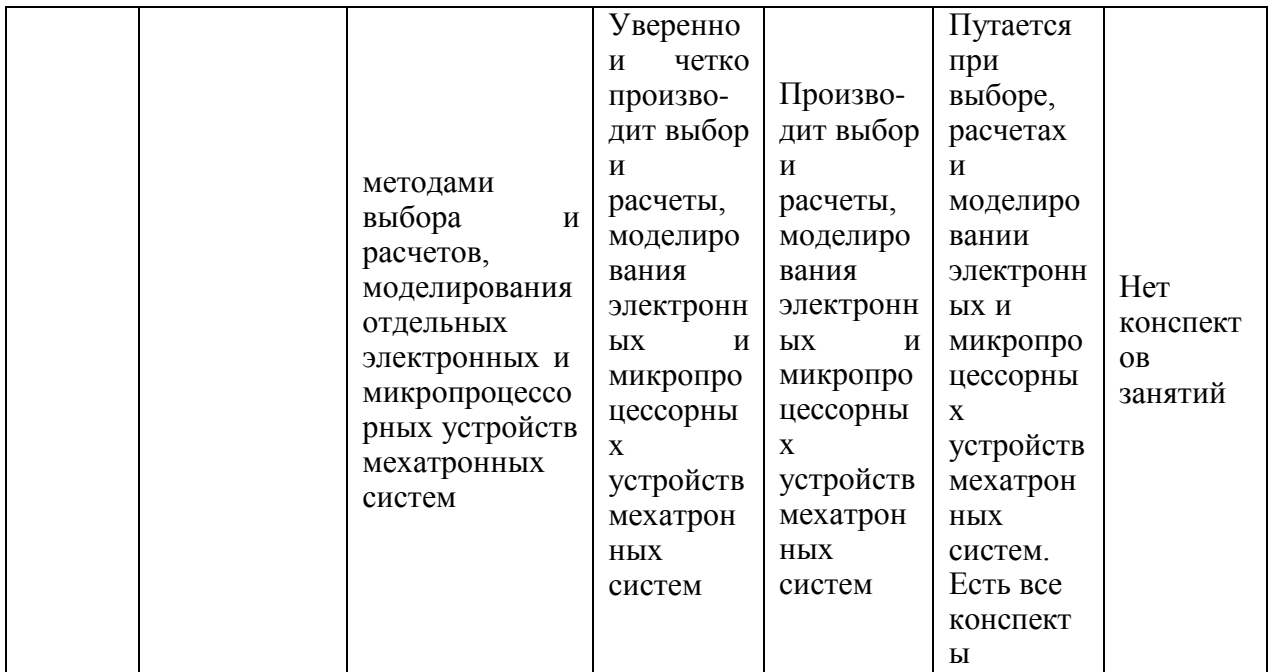

Оценка **«отлично»** выставляется за глубокое понимание технологических методов инженерной деятельности, полные и содержательные ответы на вопросы билета;

Оценка **«хорошо»** выставляется за понимание методов инженерной деятельности, полные и содержательные ответы на вопросы билета;

Оценка **«удовлетворительно»** выставляется за наличие конспектов по дисциплине;

Оценка **«неудовлетворительно»** выставляется за отсутствие конспектов по дисциплине.

#### **3. Перечень оценочных средств**

Краткая характеристика оценочных средств, используемых при текущем контроле успеваемости и промежуточной аттестации обучающегося по дисциплине:

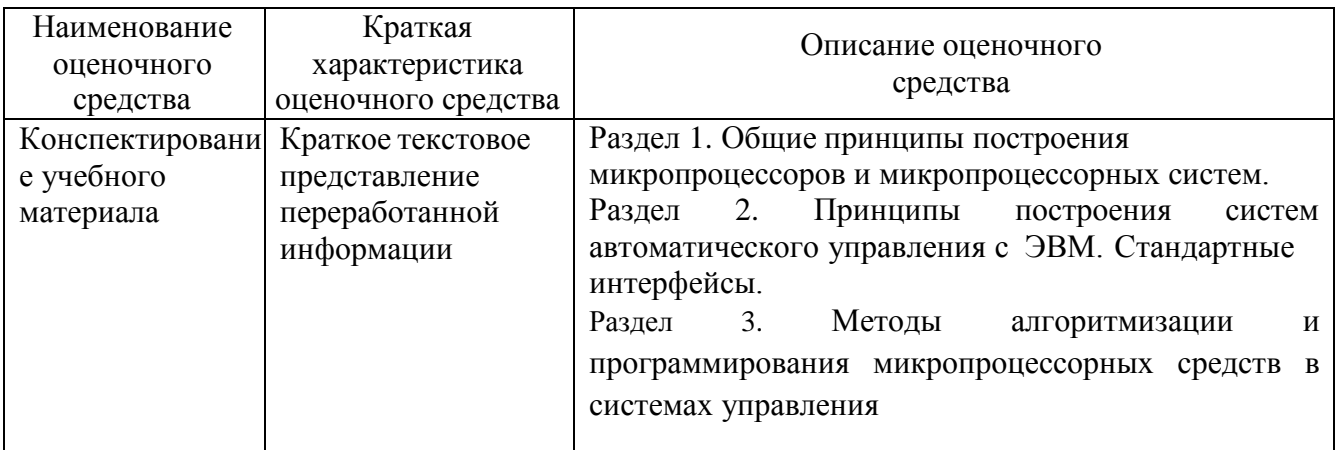

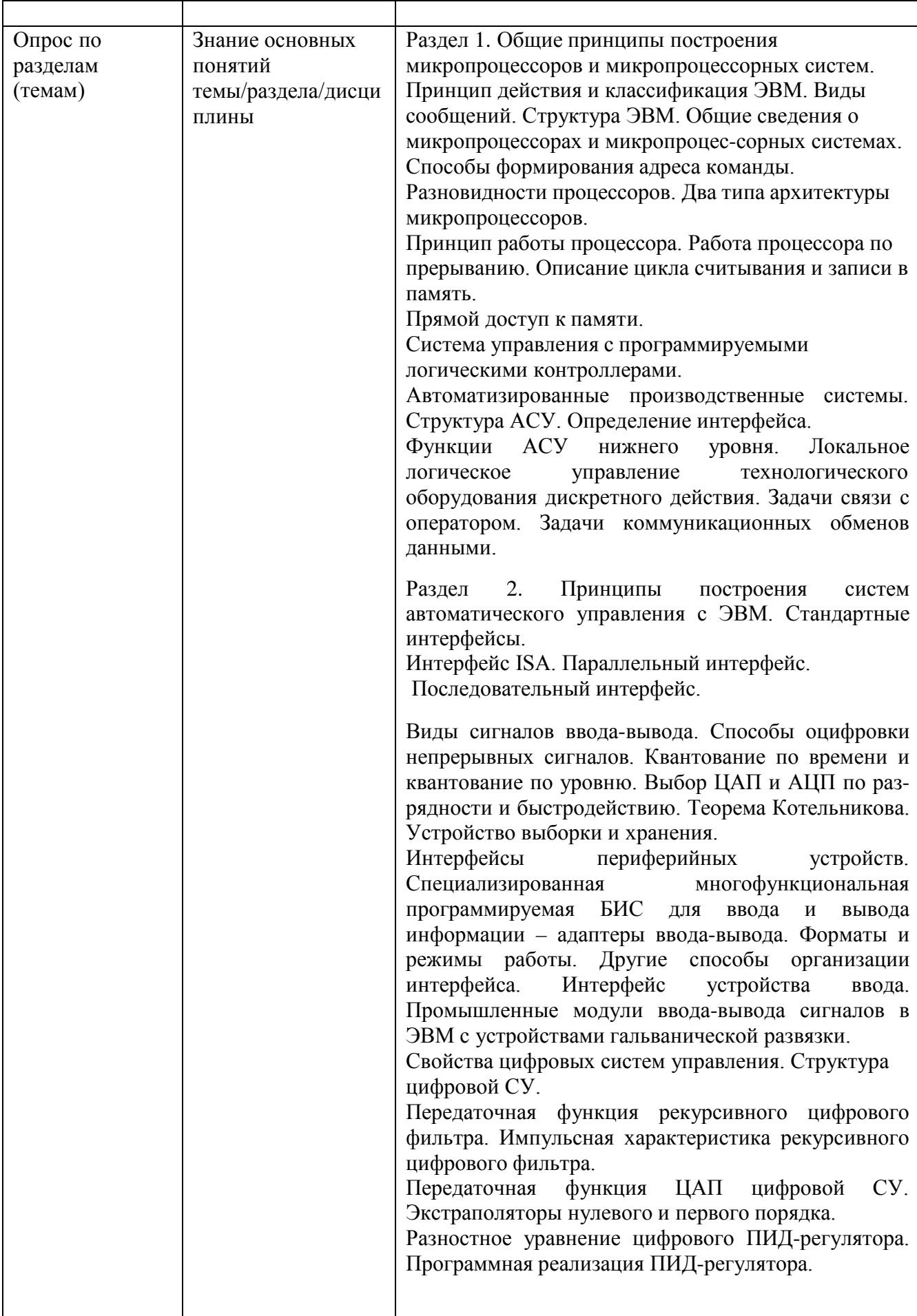

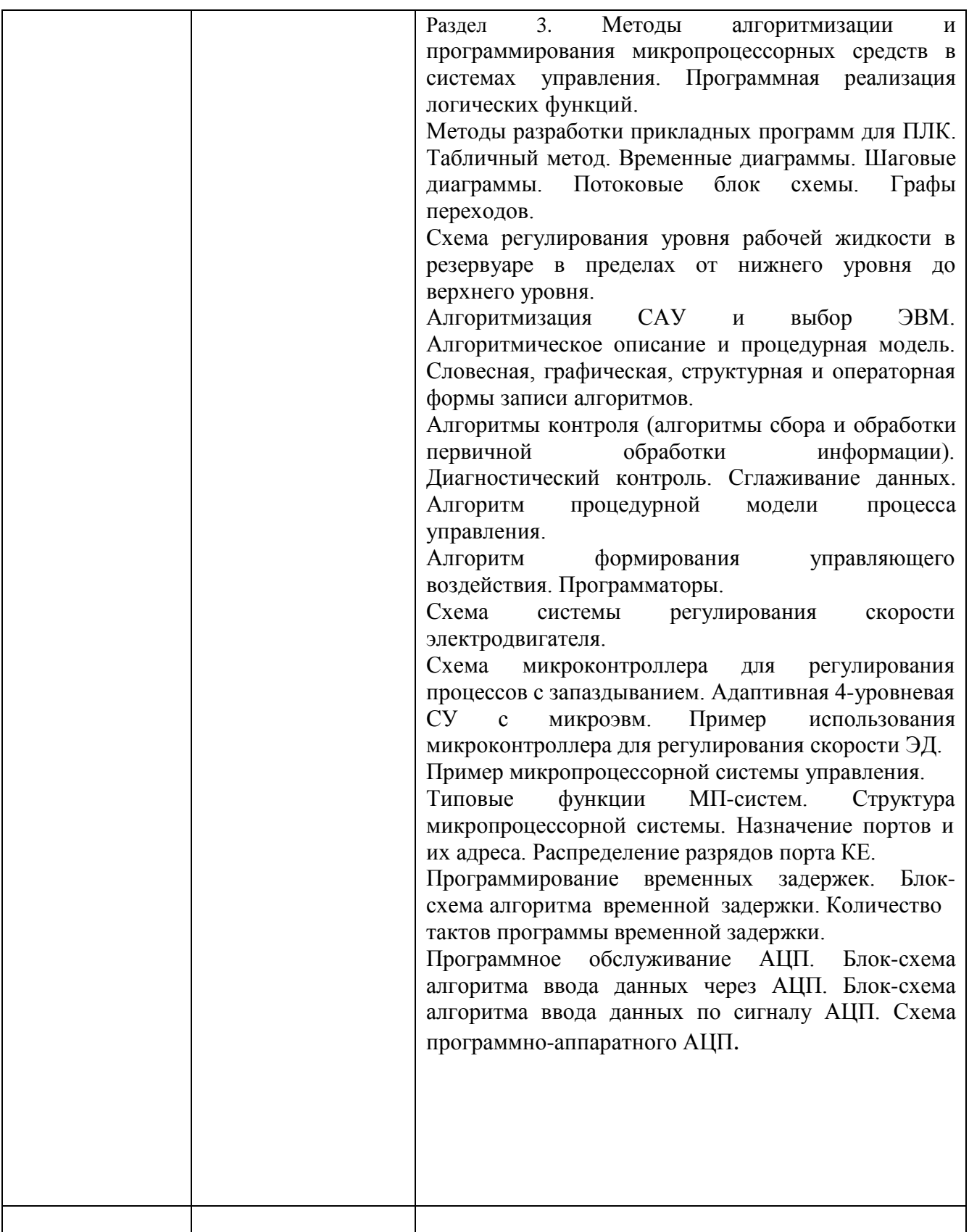

**4. Перечень контрольных заданий или иные материалы, необходимые для оценки знаний, умений и навыков, характеризующих этапы формирования компетенций в процессе освоения дисциплины**

# **Для текущего контроля ТК1:**

Проверяемая компетенция:

ПК-3.2 Производит выбор и расчеты отдельных электронных и микропроцессорных устройств мехатронных систем.

ПК-3.2 Осуществляет расчет и проектирование мехатронных и робототехнических систем в рамках создания технического проекта.

## **Контрольные задания 1:**

Создать программу, реализующую алгоритм работы схемы, показанной на рисунке 3.1, и управляющую освещением в ручном режиме. Рисунок 3.1 – Схема освещения

У входов в длинный проходной коридор установлены выключатели В1 и В2, обеспечивающие включение освещения коридора (лампа Л1). Составить управляющую программ для ПЛК S7-300, программа должна обеспечивать независимое от состояния выключателей включение и выключение света с любого выключателя

Разработать программу управления насосом подачи воды в бак. В баке установлены датчики нижнего и верхнего уровней. Программа должна обеспечивать автоматическое поддержание уровня воды в баке между нижними верхним уровнями.

Разработать программу управления лентой транспортёра (рисунок 3.2),которая может приводиться в движение с помощью электродвигателя. В начале транспортёра имеются две кнопки: S1 для запуска и S2 для останова. В концетранспортёра тоже имеются две кнопки: S3 для запуска и S4 для останова. Транспортёр можно запускать или останавливать с любого конца. Также датчикS5 останавливает транспортёр, когда предмет, находящийся на ленте, достигаетконца.

#### *Содержание отчёта*

- 1 Цель практического занятия.
- 2 Условие решаемой задачи.
- 3 Результаты решения задачи.
- 4 Вывод по работе.

#### *Контрольные вопросы*

- 1 Перечислите основные параметры ПЛК S7-200.
- 2 Какова область применения ПЛК S7-200?

3 Какова последовательность работы при составлении программы для ПЛК?

Тест

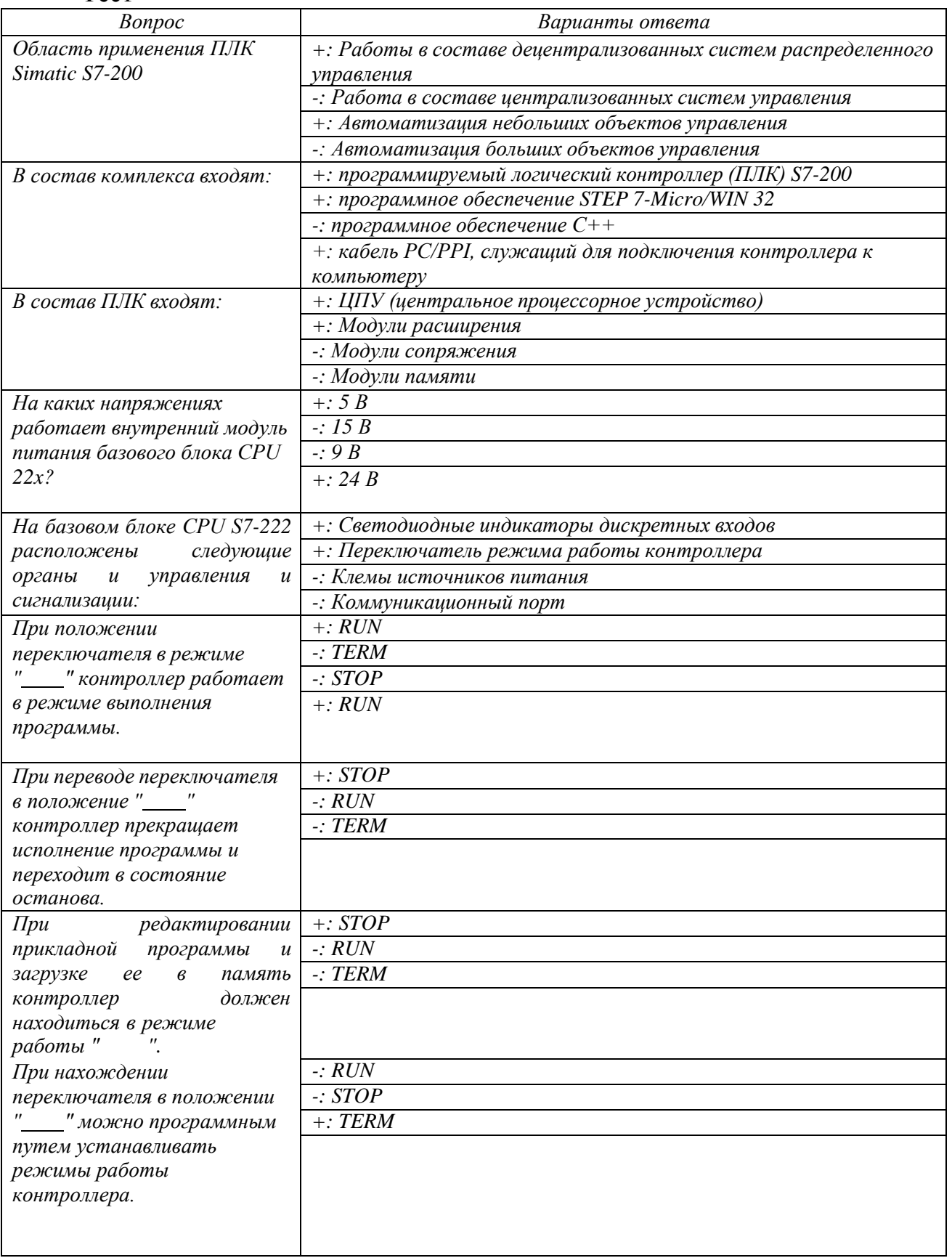

# Для текущего контроля ТК2:

Проверяемая компетенция:

ПК-3.2 Производит выбор и расчеты отдельных электронных и

микропроцессорных устройств мехатронных систем.

ПК-3.2 Осуществляет расчет и проектирование мехатронных и робототехнических систем в рамках создания технического проекта

# **Контрольные задания 2:**

Создать программу, обеспечивающую выдачу сигнала в течении 80 с по-сле поступления управляющей команды.

Разработать программу для управления воротами въезда на территорию завода (рисунок 2). Ворота управляются вручную.

Рисунок 2 – Внешний вид ворот

Требования к системе управления воротами:

- ворота открываются и закрываются нажатием на кнопку в помещении вахты. Одновременно вахтер может контролировать работу ворот по сигнальным лампочкам. Одновременное нажатие кнопок не изменяет состояния ворот;

- перемещение ворот может быть остановлено в любое время;

мигающий предупреждающий сигнал включается за 5 с до начала перемещения ворот и остается включенным, пока ворота находятся в движении (до срабатывания датчика конечного положения);

- предохранительная планка гарантирует, что при закрытии ворот никто не получит травму и ничто не будет зажато или повреждено, при срабатывании ее контактов обеспечивается остановка движения ворот.

Разработать программу для управления системой вентиляции цеха. Назначение вентиляционной системы состоит в том, чтобы подавать свежийвоздух в помещение цеха и вытягивать застоявшийся воздух из помещения. Требования к системе вентиляции. В помещении имеется вытяжной венти-лятор и приточный вентилятор свежего воздуха (рисунок 3). Оба вентилятораконтролируются датчиком потока. В помещении никогда не должно возникатьизбыточного давления. Приточный вентилятор должен включаться только приусловии, что датчик потока сигнализирует о надежной работе вытяжноговентилятора.Если после короткой задержки воздушный поток не регистрируется, то система выключается и выдается сообщение о неисправ-ности. Если один из вентиляторов выходит из строя, то загорается преду-преждающая лампа.

Рисунок 3 – Внешний вид системы вентиляции цеха.

Разработать программу для управления установкой непрерывного литья (рисунок 4). Установка представляет собой ленту транспортера с установленными на ней формами. При доставке формы в зону разлива в течение 60 с осуществляется заливка в форму расплавленного материала. Требования к системе управления установкой:

- в начале транспортера имеются две кнопки: S1 для запуска и S2 для останова. В конце транспортера тоже имеются две кнопки: S3 для запуска и S4 - для останова. Транспортер можно запускать или останавливать с любого конца. Данный блок программы следует оформить в виде подпрограммы;

- поступление формы в зону разлива фиксируется фотоэлектрическим датчиком;

- на время разлива транспортер останавливается;

- при завершении процесса разлива движение транспортера продолжается до поступления следующей формы;

- при отсутствии поступления форм в зону разлива более 40 с транспортер останавливается и выдается сигнал тревоги. Рисунок 4.

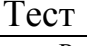

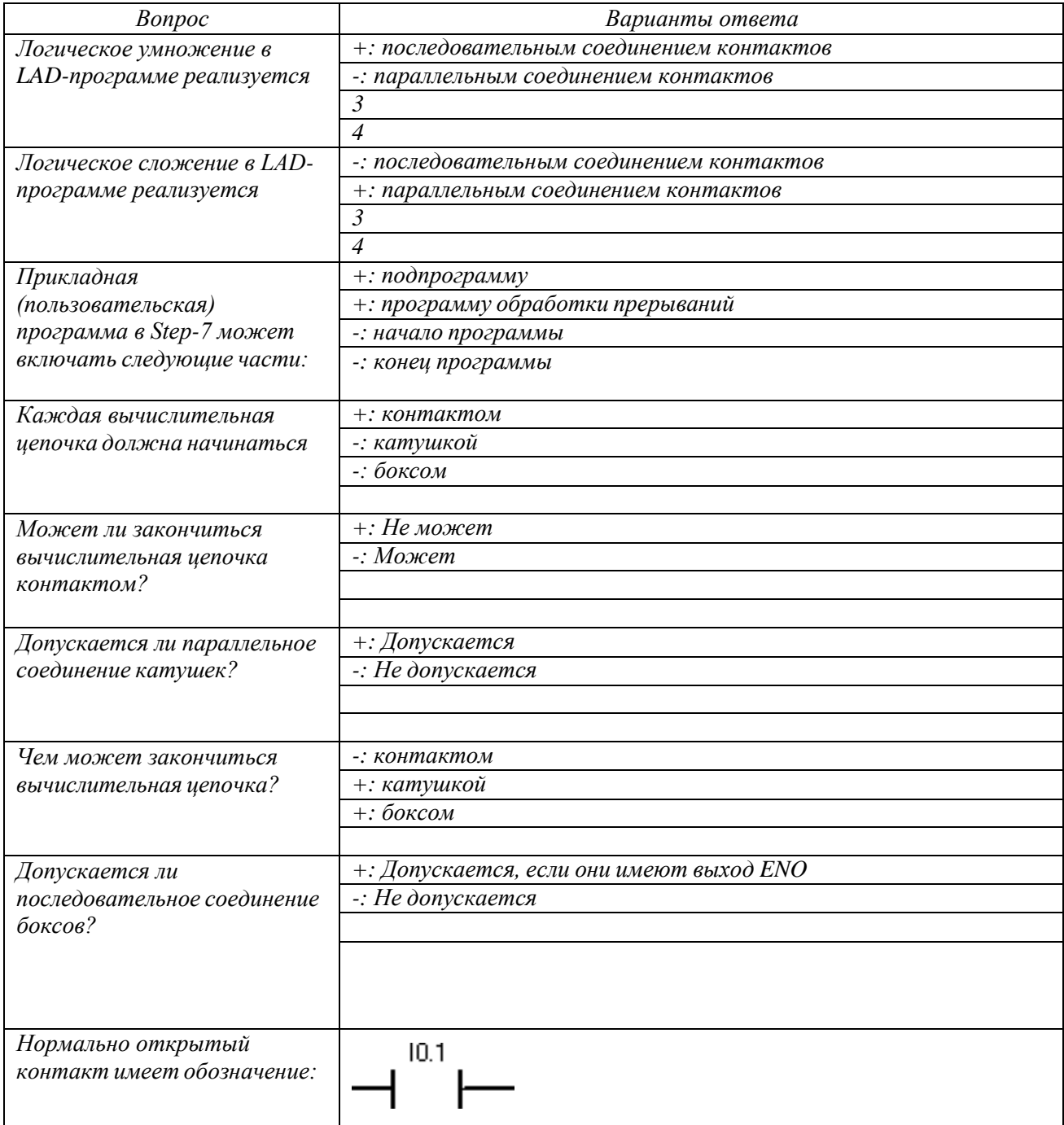

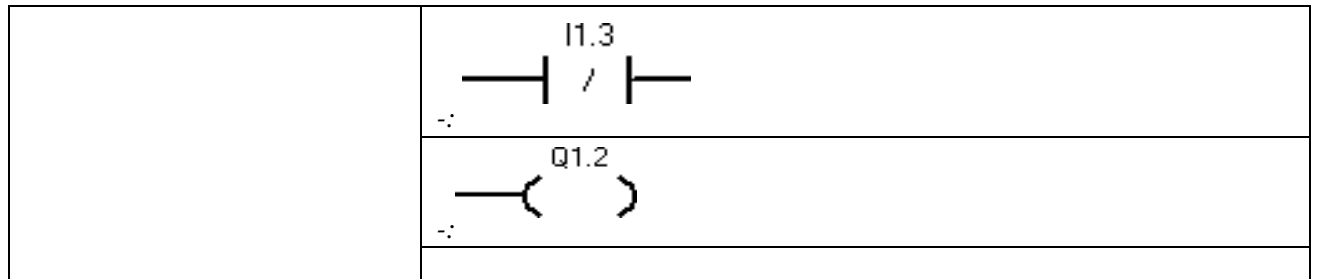

# **Для текущего контроля ТК3:**

Проверяемая компетенция:

ПК-3.2 Производит выбор и расчеты отдельных электронных и микропроцессорных устройств мехатронных систем.

ПК-3.2 Осуществляет расчет и проектирование мехатронных и робототехнических систем в рамках создания технического проекта

## **Контрольные задания 3:** *Варианты заданий*

Разработать программу, реализующую устройство подсчета количества автомобилей на стоянке. Прохождение автомобилей фиксируется по сигналам оптических датчиков (вход и выход раздельно).

На рисунке 5 показана лента транспортера, которая оснащена двумя фотоэлектрическими датчиками (РЕВ1 и РЕВ2), спроектированными для определения направления, в котором перемещается пакет на ленте. Каждый из фотодатчиков работает как нормально открытый контакт.

Рисунок 5 – Схема транспортера

Разработать программу, реализующую устройство подсчета количества автомобилей на стоянке. Прохождение автомобилей фиксируется по сигналам оптических датчиков, расположенных у въездных ворот на некотором расстоянии. Направление движения автомобиля определяется очередностью появления фронтов сигналов на выходах датчиков.

Разработать программу, реализующую устройство подсчета количества

деталей, прошедших обработку на двух различных рабочих местах. Прохождение фиксируется оптическими датчиками. Обеспечить хранение данных даже при выключении питания до получения команды «Обнуление».

# *Содержание отчёта*

1 Цель занятия.

2 Условие задачи.

3 Код разработанных программ.

4 Таблицы относительной адресации для каждой программы.

5 Выводы по работе.

# *Контрольные вопросы*

1 Для чего предназначены счётчики?

2 Каков алгоритм использования счётчика?

# 3 Какие типы счётчиков существуют и каковы особенности их использования?

4 Как сохранить данные в счётчике при выключении питания с ПЛК?

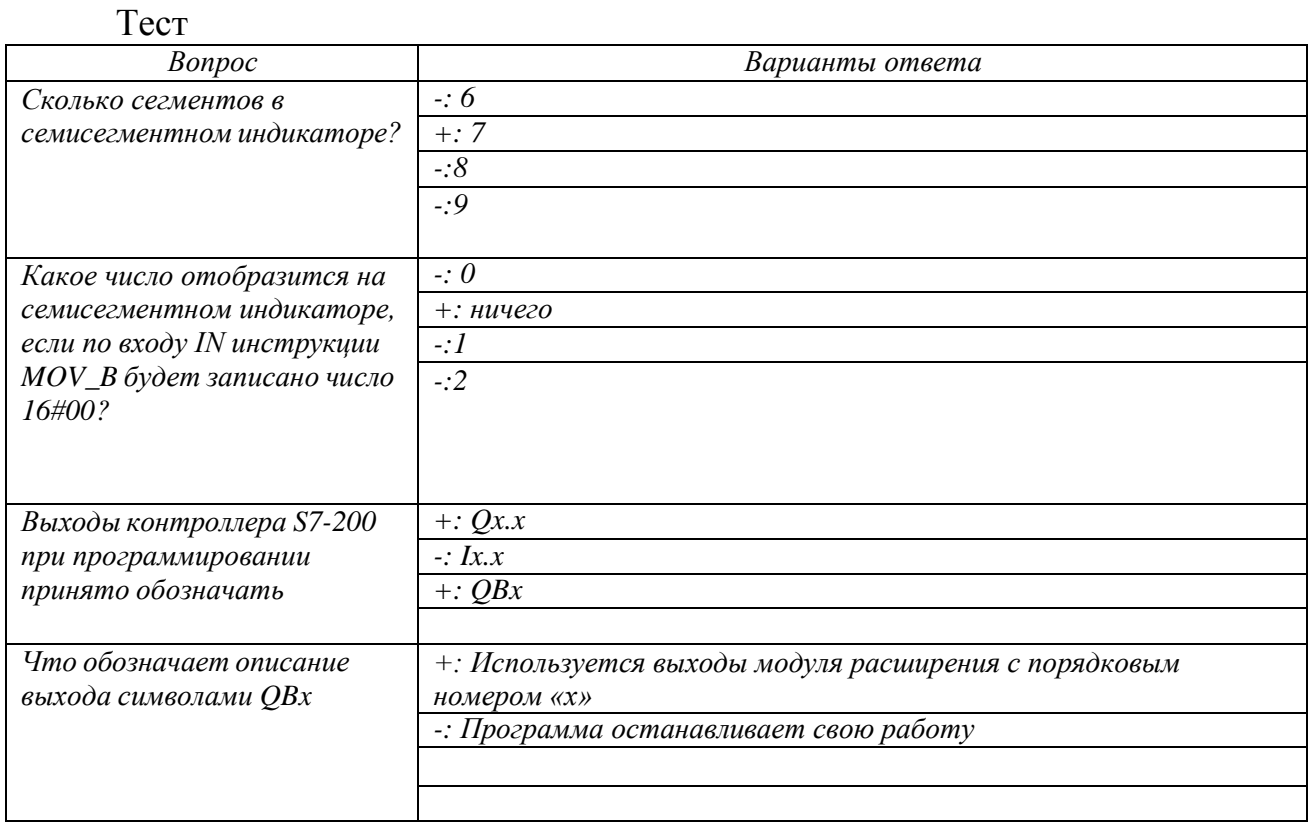

#### Tect

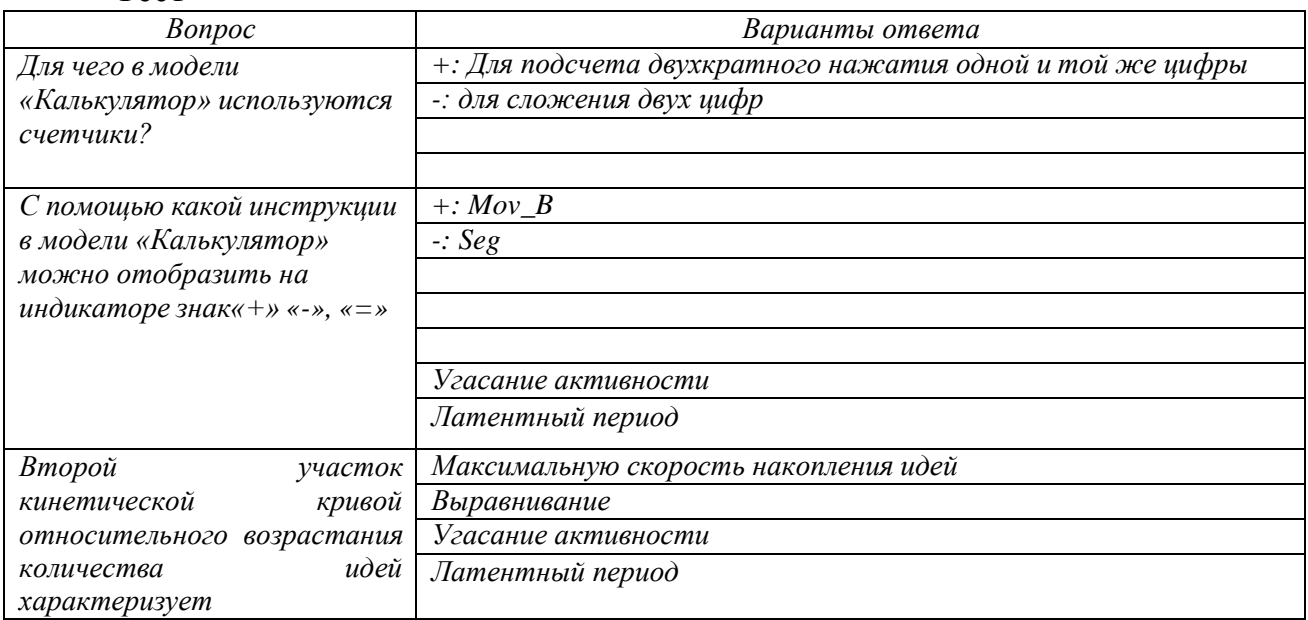

# **Для промежуточной аттестации:**

Вопросы к лекции 1

- 1. Чем отличаются дискретные сообщения от непрерывных? Приведите примеры.
- 2. Какие два вида квантования осуществляются при представлении информации в цифровой форме?
- 3. На какие классы делятся микропроцессорные системы и ЭВМ по степени универсальности?
- 4. Каковы характерные особенности универсальных и специализированных ЭВМ? Приведите примеры.
- 5. На какие классы делятся микропроцессорные системы и ЭВМ по степени универсальности?
- 6. Каковы характерные особенности универсальных и специализированных ЭВМ? Приведите примеры.
- 7. Что такое микропроцессор? Какие основные функциональные блоки входят в состав микропроцессора? Каково их назначение?
- 8. К чему сводится выполнение машинного цикла микропроцессора? Чем различаются машинные циклы между собой?
- 9. Для чего используется система организации прерываний? Каким образом реализуется приоритет прерываний?

1.

Вопросы к лекции 2

- 1. Какие преимущества дает использование микропроцессорных средств в системах управления?
- 2. Что понимают под иерархическим принципом построения СУ?

Вопросы к лекции 3

- 1. Какие преимущества дает использование микропроцессорных средств в системах управления ЭТУ?
- 2. Что понимают под иерархическим принципом построения систем управления?

3.

Вопросы к лекции 4

1. Когда компьютер начинает цикл обмена по интерфейсу Centronics?

**А)** при наличии кода, требующего передачи

- Б) при готовности принтера
- В) сразу после окончания предыдущего цикла обмена
- Г) при поступлении запроса от принтера
- 2. Как приемник сигнала RS-232C принимает биты данных?
	- **D** по фронту специального стробирующего сигнала
	- D по уровню специального стробирующего сигнала
	- D в момент поступления стартового бита
	- □ с временной привязкой к стоповому биту
	- D через равные промежутки времени, начиная от стартового бита
- 3. Выберите неверное утверждение:
	- **D** PCI быстродействующая шина
	- D PCI немультиплексированная шина
	- D на шине PCI возможен синхронный и асинхронный обмен
	- D на шине PCI предусмотрена автоконфигурация
	- D количество слотов шины PCI мало

Когда компьютер начинает цикл обмена по интерфейсу Centronics?

- **D** при наличии кода, требующего передачи
- D при готовности принтера
- D сразу после окончания предыдущего цикла обмена
- □ при поступлении запроса от принтера
- **2. Как приемник сигнала RS-232C принимает биты данных?**
- **D** по фронту специального стробирующего сигнала
- D по уровню специального стробирующего сигнала
- D в момент поступления стартового бита
- □ с временной привязкой к стоповому биту
- D через равные промежутки времени, начиная от стартового бита
- **3. Выберите неверное утверждение:**
- **D** PCI быстродействующая шина
- D PCI немультиплексированная шина
- D на шине PCI возможен синхронный и асинхронный обмен
- D на шине PCI предусмотрена автоконфигурация
- D количество слотов шины PCI мало

Вопросы к лекции 6

- 1. Поясните назначение барьеров искрозащиты.
- 2. Назовите основные функции и характеристики нормирующих преобразователей (НП).
- 3. Поясните назначение, принцип действия и характеристики устройств гальванического разделения цепей.
- $\mathbf{4}$  $\mathbf{B}$ чем заключается защита цепи от разрыва при распределении унифицированных токовых сигналов?
- $5<sub>1</sub>$ Поясните защиту от дребезга контактов дискретных датчиков.
- Какие вы знаете способы соединения аналоговых датчиков с МПС? 6.
- $7.$ Назовите устройства согласования датчиков с контроллерами.
- Дайте классификацию аналого-цифровых преобразователей (АЦП) и 8. опишите их принцип работы.
- 9. Нарисуйте схему цифроаналогового преобразователя (ЦАП) и поясните его работу.
- 10. Нарисуйте схему ввода аналоговых сигналов в МПСУ.
- 11. Нарисуйте схему вывода сигналов с МПСУ на исполнительные устройства.

- 1. Какие функции выполняют устройства связи УЭВМ с объектом управления (УСО)? Из каких элементов состоят УСО (устройства сбора и выдачи информации)?
- 2. Какими достоинствами и недостатками обладают уравновешивающие и интегрирующие аналого-цифровые преобразователи (АЦП)?
- 3. Какие показатели необходимо, прежде всего, учитывать при выборе микропроцессорных средств управления ЭТУ?

Вопросы к лекции 8

- 1. Назовите критерии основные оптимальности замкнутых систем управления.
- 2. В чем заключаются типовые алгоритмы управления аналоговых систем?
- 3. Назовите основные свойства цифровых систем управления. Постройте структуры цифровой СУ.
- 4. Попробуйте вывести передаточную функцию рекурсивного цифрового фильтра.
- 5. Повторите вывод импульсной характеристики рекурсивного цифрового фильтра.
- 6. Чем отличаются экстраполяторы нулевого и первого порядка для ЦАП?
- 7. Из каких основных частей состоит разностное уравнение цифрового ПИД-регулятора?

Вопросы к лекции 9

- 1. Как организован рабочий цикл ПЛК? Назовите виды циклов ПЛК.
- 2. Назовите составные части программного обеспечения ПЛК и ВИЛЫ программного обеспечения.
- 3. В чем заключается разница между релейно-контактной и программной реализациями логических функций?

- 1. Как организован рабочий цикл ПЛК? Назовите виды циклов ПЛК.
- 2. Назовите составные части программного обеспечения ПЛК и виды программного обеспечения.
- 3. В чем заключается разница между релейно-контактной и программной реализациями логических функций?

Вопросы к лекции 11

- 1. Назовите средства программной реализации логических функций.
- 2. В чем заключается сущность табличного метода описания шагов технологического процесса?
- 3. В чем заключается сущность временных диаграмм?
- 4. В чем заключается сущность шаговых диаграмм?
- 5. Объясните, как составляются потоковые блок схемы.
- 6. Что изображается на графах переходов?

Вопросы к лекции 12

- 1. В чем заключается сущность последовательностного автомата?
- 2. В чем заключается сущность табличного метода описания шагов технологического процесса регулирования уровня рабочей жидкости в резервуаре в ограниченных нижнем и верхнем пределах?
- 3. В чем заключается сущность таблиц выходов и переходов?
- 4. В чем заключается сущность логической формулы системы регулирования в дизъюнктивной форме?
- 5. Как составляется релейная схема регулирования?
- 6. Как составляется бесконтактная схема регулирования?

Вопросы к лекции 13

- 1. Дайте определение алгоритмического описания и процедурной модели.
- 2 Сущность словесной, графической, структурной и операторной формы записи алгоритмов.
- 1. Сущность алгоритмов контроля (алгоритмы сбора и первичной обработки информации).
- 2. Сущность алгоритмов диагностического контроля.
- 3. Сущность алгоритмов сглаживания данных.

Вопросы к лекции 14

- 1. Сущность алгоритма процедурной модели процесса управления.
- 2. Сущность алгоритма формирования управляющего воздействия.
- 3. Какие функции в АСУ ТП выполняют программаторы?
- 4. Каковы функции микроконтроллера в схеме системы регулирования скорости электродвигателя?
- 5. Как учитывается запаздывание в схеме регулирования АСУ ТП?
- 6. В чем заключается адаптация в СУ с микроэвм?
- 7. Приведите пример использования микроконтроллера для регулирования скорости ЭД.

- 1. Опишите на примере микропроцессорной системы управления типовые функции МП-систем, структуру микропроцессорной системы, назначение портов и их адреса, распределение разрядов порта КЕ.
- 2. Обязательные шаги алгоритма временной задержки. Как подсчитать количество тактов программы временной задержки?
- 3. Обязательные ступени блок-схемы алгоритма ввода данных через АЦП.
- 4. Обязательные ступени блок-схемы алгоритма ввода данных по сигналу АЦП.
- 5. Опишите простейшую схему программно-аппаратного АЦП.
- 6.

# Задания и вопросы к лабораторным работам

# Лабораторная работа №1 Программирование ПЛК SIMATIC S7-200

#### Задание на лабораторную работу

Требуется выполнить подключение кнопок, датчиков, исполнительных механизмов к контроллеру, а также разработать и записать в память ПЛК простейшие программы управления согласно приведенному ниже плану.

- программу проверки логических схем «И», «ИЛИ» с 1. Реализовать использованием двух кнопок. В случае единичного состояния должна загораться лампа. Использовать панель с ПЛК и с 7-сегментным индикатором.
- 2. Реализовать программу включения и отключения объекта управления (ОУ) с помощью кнопок ПУСК и СТОП. Предусмотреть автоматическое

отключение ОУ при срабатывании датчика. Использовать панель с ПЛК и с ЛИФТОМ.

3. Реализовать программу отключения ОУ с использованием таймера. При нажатии кнопки ПУСК лампа должна гореть 5 секунд, после чего отключиться.

#### **Содержание отчёта**

Отчёт на лабораторную работу должен содержать: титульный лист, цели работы, задания на работу, краткий теоретический обзор, необходимый для выполнения работы, таблицы входов и выходов, листинг программ с пояснением их работы, выводы по проделанной работе.

#### **Контрольные вопросы**

- 1. Назначение и область применения системы SIMATIC S7-200.
- 2. Опишите устройство и конструктивное исполнение ПЛК S7-200.
- 3. Какие языки программирования используются при написании программ для ПЛК?
- 4. В чём удобство языка LAD?
- 5. Из каких частей состоит прикладная программа?
- 6. Перечислите основные элементы языка LAD и правила создания вычислительных цепочек.
- 7. Какими способами можно реализовать включение и автоматическое отключение объекта управления? В чём их сходство и отличие?
- 8. Как посчитать уставку времени для таймера. На что влияет номер таймера?

#### **Лабораторная работа №2**

# **Реализация 7-сегментной индикации с подсчетом количества нажатий Задание на лабораторную работу**

Требуется выполнить подключение кнопок и 7-сегментного индикатора к контроллеру, а также разработать и записать в память ПЛК управляющую программу, работающую по следующему алгоритму.

- 1. При нажатии на кнопку «1» на 7-сегментном индикаторе должна высветиться цифра 1 и продолжать светиться до тех пор, пока не будет нажата другая кнопка. Аналогично с кнопкой «2» и «3». При одновременном нажатии нескольких кнопок система не должна никак реагировать.
- 2. При 8-кратном нажатии кнопки «3» на индикаторе должна высветиться цифра 8.
- 3. При нажатии кнопки «Сброс» на индикаторе не должен светиться ни один сегмент.

#### Содержание отчёта

Отчёт на лабораторную работу должен содержать: цели работы, задания на работу, краткий теоретический обзор, необходимый для выполнения работы, таблицу входов и выходов, листинг программы с пояснением её работы, выводы по проделанной работе.

#### Контрольные вопросы

- 1. Какие инструкции 7-сегментной индикации вы изучили?
- $\overline{2}$ . В чём особенности применения этих инструкций?
- 3. Расскажите последовательность действий при получении кода для произвольного символа.
- $\overline{4}$ . Как работает суммирующий счётчик?
- $5<sub>1</sub>$ Какому символу будет соответствовать код 16#39?
- 6. По какому входу сбрасывается счётчик?
- $7<sub>1</sub>$ Возможно ли присвоить счётчику номер 256?

# **Лабораторная работа №3 Модель «Калькулятор»**

#### **Задание на лабораторную работу**

Требуется разработать алгоритм и рабочую программу «Калькулятор», работа которой аналогична обычному калькулятору. При этом используются три цифры (1, 2, 3) и операции сложения или вычитания. При нажатии первой цифры, кнопки операции и второй цифры на индикаторе высвечивается получившейся результат. Так как используемые цифры однозначные, то результат необходимо высвечивать сразу после нажатия второй цифры. Необходимо предусмотреть кнопку сброса, при нажатии на которую осуществляется сброс введенных цифр и очистка индикатора.

#### **Контрольные вопросы**

- 8. Какие инструкции 7-сегментной индикации вы изучили?
- 9. В чём особенности применения этих инструкций?
- 10. Расскажите последовательность действий при получении кода для произвольного символа.
- 11. Как работает суммирующий счётчик?
- 12. Какому символу будет соответствовать код 16#39?
- 13. По какому входу сбрасывается счётчик?
- 14. Возможно ли присвоить счётчику номер 256?

#### **Лабораторная работа №3**

#### **Модель «Калькулятор»**

**Задание на лабораторную работу**

Требуется разработать алгоритм и рабочую программу «Калькулятор», работа которой аналогична обычному калькулятору. При этом используется три цифры (1,2,3) и операции сложения и вычитания. При нажатии первой цифры, кнопки операции и второй цифры на индикаторе высвечивается получившейся результат. Так как используемые цифры однозначные, то результат необходимо высвечивать сразу после нажатия второй цифры. Необходимо предусмотреть кнопку сброса, при нажатии на которую осуществляется сброс введенных цифр и отображение цифры «0» на индикаторе.

#### Содержание отчёта

Отчёт на лабораторную работу должен содержать: цели работы, задания на работу, краткий теоретический обзор, необходимый для выполнения работы, таблицу входов и выходов, листинг программы с пояснением её работы, выводы по проделанной работе.

#### Контрольные вопросы

- 1. Какие сегменты памяти необходимо использовать решения ЛЛЯ поставленной залачи?
- 2. Возможно ли, решить данную задачу, используя меньшее число сегментов памяти?
- 3. Какую инструкцию SEG или MOV удобнее использовать для вывода цифр на 7-сегментный индикатор? Почему?
- 4. Для чего в данной программе необходимо использовать суммирующий счетчик CTU?
- 5. Зачем необходима таблица символов, ведь программа будет работать и без нее?
- 6. Какой код необходимо задать для инструкции MOV\_B, чтобы отобразить на индикаторе знак минус «-»?

# **Лабораторная работа №4 Регулятор уровня рабочей жидкости в резервуаре**

#### **Задание на лабораторную работу**

Требуется разработать алгоритмы и рабочие программы для различных режимов работы «регулятора уровня рабочей жидкости в резервуаре».

ВАРИАНТ 1. Емкость должна наполняться водой после нажатия кнопки «Пуск наполнение» и отключаться по достижении жидкостью верхнего положения. При нажатии кнопки «ПУСК слив» должен включиться сливной насос и отключиться – по достижении жидкостью нижнего уровня. Также необходимо предусмотреть кнопку «СТОП», останавливающую процесс как наполнения, так и слива.

ВАРИАНТ 2. Используя переключатель «выбора уровня жидкости», реализовать программу наполнения и слива воды до заданного уровня  $(0, \frac{1}{2}, 1)$ . В случае выведения переключателя из работы должна выполняться программа варианта 1. Выполнить индикацию кнопок и текущего уровня жидкости на панели управления.

ВАРИАНТ 3. Разработать и проверить программу задержки отключения клапана и насоса на 5 секунд для предотвращения ложных срабатываний датчиков уровня из-за волнения жидкости на поверхности.

#### **Содержание отчёта**

Отчёт на лабораторную работу должен содержать: цели работы, задания на работу, краткий теоретический обзор, необходимый для выполнения работы, структурную схему регулятора, таблицу входов и выходов, листинг программы с пояснением её работы, выводы по проделанной работе.

#### **Контрольные вопросы**

- 1. Для чего предназначен регулятор уровня жидкости?
- 2. Какие выходные переменные будут присвоены ПЛК? Почему?
- 3. Как можно организовать индикацию уровня жидкости в резервуаре?
- 4. Каким образом происходит автоматическое отключение исполнительных органов по достижении критических уровней?

# **КОНТРОЛЬНЫЕ ЗАДАНИЯ ПО ДИСЦИПЛИНЕ МПС У В МЕХАТРОНИКЕ И РОБОТОТЕХНИКЕ**

# *Контрольное задание 1 Варианты заданий*

1. Создать программу, реализующую алгоритм работы схемы, показанной на рисунке 3.1, и управляющую освещением в ручном режиме. Рисунок 3.1 – Схема освещения

2. У входов в длинный проходной коридор установлены выключатели В1 и В2, обеспечивающие включение освещения коридора (лампа Л1). Составить управляющую программ для ПЛК S7-300, программа должна обеспечивать независимое от состояния выключателей включение и выключение света с любого выключателя

3.Разработать программу управления насосом подачи воды в бак. В баке установлены датчики нижнего и верхнего уровней. Программа должна обеспечивать автоматическое поддержание уровня воды в баке между нижним и верхним уровнями.

4. Разработать программу управления лентой транспортёра (рисунок 3.2), которая может приводиться в движение с помощью электродвигателя. В начале транспортёра имеются две кнопки: S1 для запуска и S2 для останова. В конце транспортёра тоже имеются две кнопки: S3 для запуска и S4 для останова. Транспортёр можно запускать или останавливать с любого конца. Также датчик S5 останавливает транспортёр, когда предмет, находящийся на ленте, достигает конца.

# *Содержание отчёта*

1 Цель практического занятия.

2 Условие решаемой задачи.

3 Результаты решения задачи.

4 Вывод по работе.

# *Контрольные вопросы*

1 Перечислите основные параметры ПЛК S7-200.

2 Какова область применения ПЛК S7-200?

3 Какова последовательность работы при составлении программы для ПЛК?

# *Контрольное задание 2*

# *Варианты заданий*

1 Создать программу, обеспечивающую выдачу сигнала в течении 80 с после поступления управляющей команды.

2 Разработать программу для управления воротами въезда на территорию завода (рисунок 2). Ворота управляются вручную.

Рисунок 2 – Внешний вид ворот

Требования к системе управления воротами:

ворота открываются и закрываются нажатием на кнопку в помещении вахты. Одновременно вахтер может контролировать работу ворот по сигнальным лампочкам. Одновременное нажатие кнопок не изменяет состояния ворот;

перемещение ворот может быть остановлено в любое время;

мигающий предупреждающий сигнал включается за 5 с до начала перемещения ворот и остается включенным, пока ворота находятся в движении (до срабатывания датчика конечного положения);

предохранительная планка гарантирует, что при закрытии ворот никто не получит травму и ничто не будет зажато или повреждено, при срабатывании ее контактов обеспечивается остановка движения ворот.

3 Разработать программу для управления системой вентиляции цеха. Назначение вентиляционной системы состоит в том, чтобы подавать свежий воздух в помещение цеха и вытягивать застоявшийся воздух из помещения.

Требования к системе вентиляции. В помещении имеется вытяжной вентилятор и приточный вентилятор свежего воздуха (рисунок 3). Оба вентилятора контролируются датчиком потока. В помещении никогда не должно возникать избыточного давления. Приточный вентилятор должен включаться только при условии, что датчик потока сигнализирует о надежной работе вытяжного вентилятора. Если после короткой задержки воздушный поток не регистрируется, то система выключается и выдается сообщение о неисправности. Если один из вентиляторов выходит из строя, то загорается предупреждающая лампа.

Рисунок 3 – Внешний вид системы вентиляции цеха

4 Разработать программу для управления установкой непрерывного литья (рисунок 4). Установка представляет собой ленту транспортера с установленными на ней формами. При доставке формы в зону разлива в течение 60 с осуществляется заливка в форму расплавленного материала. Требования к системе управления установкой:

 $\Box$  в начале транспортера имеются две кнопки: S1 для запуска и S2 для останова. В конце транспортера тоже имеются две кнопки: S3 для запуска и S4 - для останова. Транспортер можно запускать или останавливать с любого конца. Данный блок программы следует оформить в виде подпрограммы;

поступление формы в зону разлива фиксируется фотоэлектрическим датчиком;

на время разлива транспортер останавливается;

при завершении процесса разлива движение транспортера продолжается до поступления следующей формы;

при отсутствии поступления форм в зону разлива более 40 с  $\Box$ транспортеростанавливается и выдается сигнал тревоги.

Рисунок 4.

# *Контрольное задание 3*

# *Варианты заданий*

1 Разработать программу, реализующую устройство подсчета количества автомобилей на стоянке. Прохождение автомобилей фиксируется по сигналам оптических датчиков (вход и выход раздельно).

2 На рисунке 5 показана лента транспортера, которая оснащена двумя фотоэлектрическими датчиками (РЕВ1 и РЕВ2), спроектированными для определения направления, в котором перемещается пакет на ленте. Каждый из фотодатчиков работает как нормально открытый контакт.

Рисунок 5 – Схема транспортера

3 Разработать программу, реализующую устройство подсчета количестваавтомобилей на стоянке. Прохождение автомобилей фиксируется по сигналам оптических датчиков, расположенных у въездных ворот на некотором расстоянии. Направление движения автомобиля определяется очередностью появления фронтов сигналов на выходах датчиков.

*4* Разработать программу, реализующую устройство подсчета количества деталей, прошедших обработку на двух различных рабочих местах. Прохождение фиксируется оптическими датчиками. Обеспечить хранение данных даже при выключении питания до получения команды «Обнуление».

# *Содержание отчёта*

1 Цель занятия.

2 Условие задачи.

3 Код разработанных программ.

4 Таблицы относительной адресации для каждой программы.

# 5 Выводы по работе.

# *Контрольные вопросы*

- 1 Для чего предназначены счётчики?
- 2 Каков алгоритм использования счётчика?
- 3 Какие типы счётчиков существуют и каковы особенности их использования?
- 4 Как сохранить данные в счётчике при выключении питания с ПЛК?

# **Список литературы**

**1.** Нестеров, К.Е. Н56 Программирование промышленных контроллеров : учеб. метод. пособие / К.Е. Нестеров, А.М. Зюзев.— Екатеринбург : Изд-во Урал. унта, 2019.— 96 с. : ил